**Jerzy Bińczycki patron Szkoły Podstawowej nr 68 w Krakow** 

Jerzy Bińczycki urodził się 6 września 1937 roku w Witkowicach. Swoją przyszłość związał

z aktorstwem, chociaż zupełnie tego nie planował.

Z natury był nieśmiały i nie widział siebie na scenie czy przed kamerą. Pasjonował się za to architekturą. Traf chciał, że Jerzy Bińczycki postanowił wesprzeć swojego przyjaciela w czasie egzaminów wstępnych do Wyższej Szkoły Teatralnej im. Ludwika Solskiego... Ostatecznie także do nich przystąpił i został przyjęty!

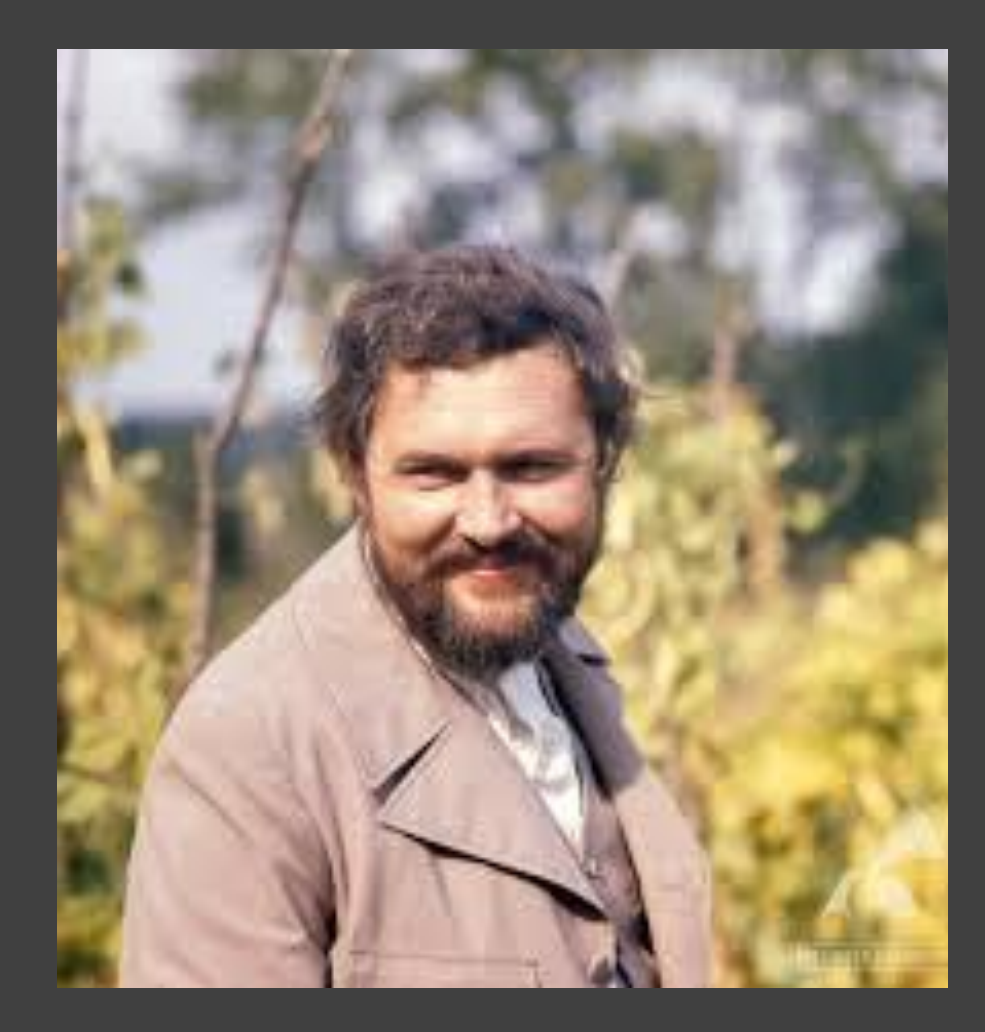

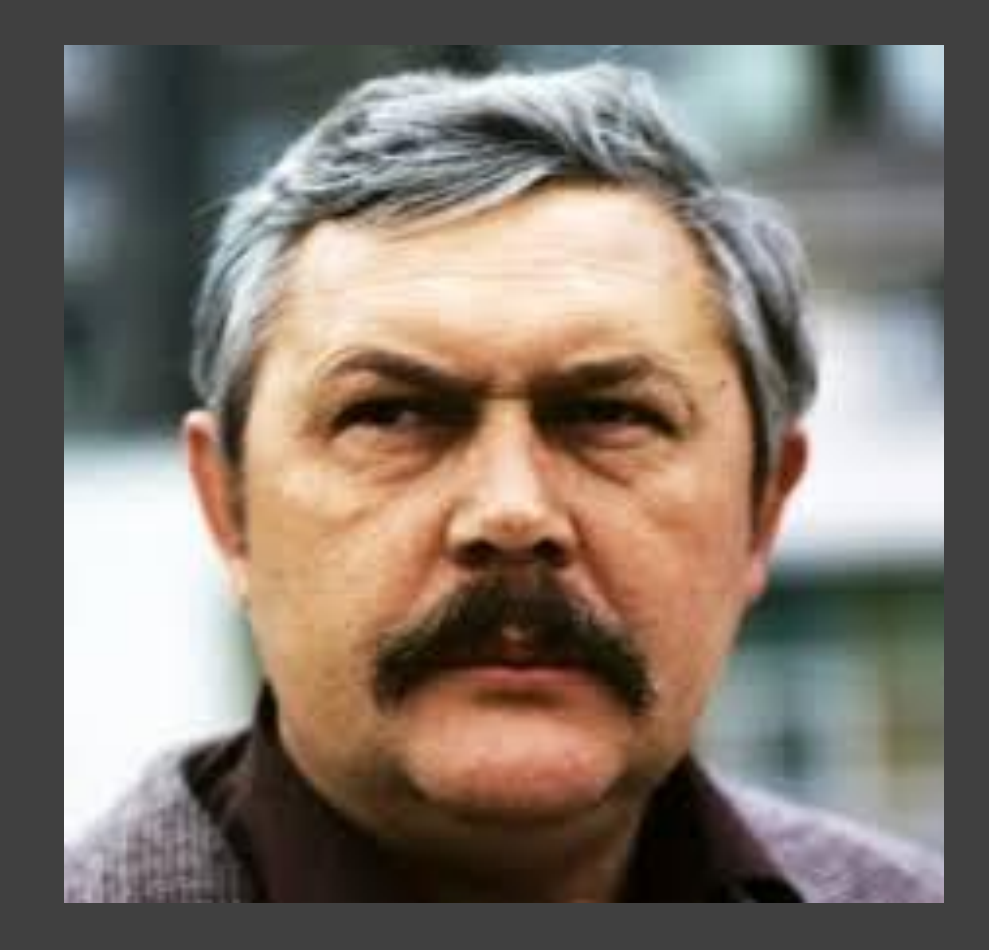

Jerzy Bińczycki *W 1961 ukończył studia w Wyż[szej Szkole](https://pl.wikipedia.org/wiki/Akademia_Sztuk_Teatralnych_im._Stanis%C5%82awa_Wyspia%C5%84skiego_w_Krakowie) [Teatralnej im. Ludwika Solskiego.](https://pl.wikipedia.org/wiki/Akademia_Sztuk_Teatralnych_im._Stanis%C5%82awa_Wyspia%C5%84skiego_w_Krakowie) Zaraz po studiach zaczął pracować w Teatrze Ślą[skim im.](https://pl.wikipedia.org/wiki/Teatr_%C5%9Al%C4%85ski_im._Stanis%C5%82awa_Wyspia%C5%84skiego_w_Katowicach) Stanisława Wyspiań[skiego w Katowicach.](https://pl.wikipedia.org/wiki/Teatr_%C5%9Al%C4%85ski_im._Stanis%C5%82awa_Wyspia%C5%84skiego_w_Katowicach) Zadebiutował rolą Starka w inscenizacji Ludzi królestwa [Roberta Penna Warrena](https://pl.wikipedia.org/wiki/Robert_Penn_Warren).*

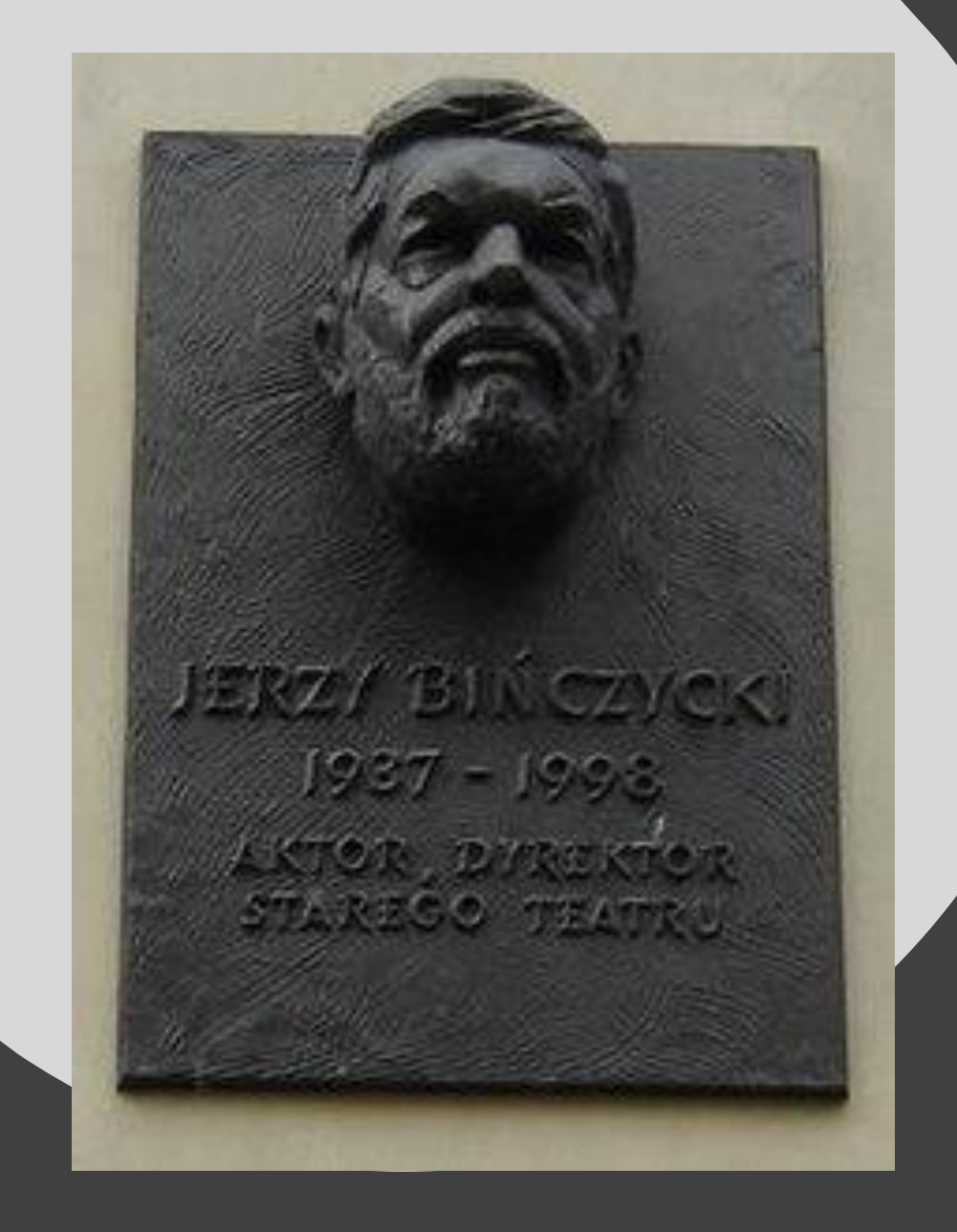

•

W 1965 został zaangażowany przez [Zygmunta](https://pl.wikipedia.org/wiki/Zygmunt_H%C3%BCbner) do [Starego Teatru w Krakowie.](https://pl.wikipedia.org/wiki/Stary_Teatr_im._Heleny_Modrzejewskiej_w_Krakowie) Pozostał wierny tej cenie do końca życia, kilka miesięcy przed śmiercią (w lipcu 1998) został jej dyrektorem. To w Starym stworzył swe ajwybitniejsze kreacje, w spektaklach J [Jarockiego](https://pl.wikipedia.org/wiki/Jerzy_Jarocki) (rola Edka w *Tangu* Sł[awomira Mro](https://pl.wikipedia.org/wiki/S%C5%82awomir_Mro%C5%BCek)żka, [Tomasza](https://pl.wikipedia.org/wiki/Tomasz_Becket) w *Mordzie w katedrze*), [Andrzeja Wajdy](https://pl.wikipedia.org/wiki/Andrzej_Wajda) (Poloniusz w *[Hamlecie](https://pl.wikipedia.org/wiki/Hamlet)*), [Konrada Swinarskiego](https://pl.wikipedia.org/wiki/Konrad_Swinarski) (Kajetan w *[Fantazym](https://pl.wikipedia.org/wiki/Fantazy)* Juliusza Sł[owackiego](https://pl.wikipedia.org/wiki/Juliusz_S%C5%82owacki)) i wielu innych<sup>ie</sup> Podejmował się także prac reżyserskich – w 1975 dokonał adaptacji dwóch sztuk [Antona](https://pl.wikipedia.org/wiki/Anton_Czechow) [Czechowa](https://pl.wikipedia.org/wiki/Anton_Czechow) – *Niedźwiedź* i *Oświadczyny*, sam też w nich zagrał.

W filmie zadebiutował w 1962 epizodyczną rolą policjanta w *[Drugim brzegu](https://pl.wikipedia.org/wiki/Drugi_brzeg_(film_1962))*. W kolejnych latach wcielał się w niewielkie role, głównie [czarnych charakterów.](https://pl.wikipedia.org/wiki/Czarny_charakter) W 1975 nastąpił przełom – [Jerzy Antczak](https://pl.wikipedia.org/wiki/Jerzy_Antczak) zaangażował go do roli Bogumiła w adaptacji *[Nocy i dni](https://pl.wikipedia.org/wiki/Noce_i_dnie_(film))* [Marii](https://pl.wikipedia.org/wiki/Maria_D%C4%85browska) Dą[browskiej](https://pl.wikipedia.org/wiki/Maria_D%C4%85browska). Rola Bińczyckiego zachwyciła krytyków i publiczność, przeszła do historii polskiego kina. Aktor otrzymał za nią wiele nagród, a film został nawet nominowany do [Oscara](https://pl.wikipedia.org/wiki/Nagroda_Akademii_Filmowej). Bińczycki ukazał tu siłę swojego aktorstwa, jak pisał [Krzysztof Demidowicz](https://pl.wikipedia.org/w/index.php?title=Krzysztof_Demidowicz&action=edit&redlink=1) – "Zbudował on fascynującą, ponadczasową sylwetkę zwyczajnego człowieka. Delikatnie odsłonił psychiczne rany bohatera, pokazując jednocześnie jego wewnętrzne bogactwo".

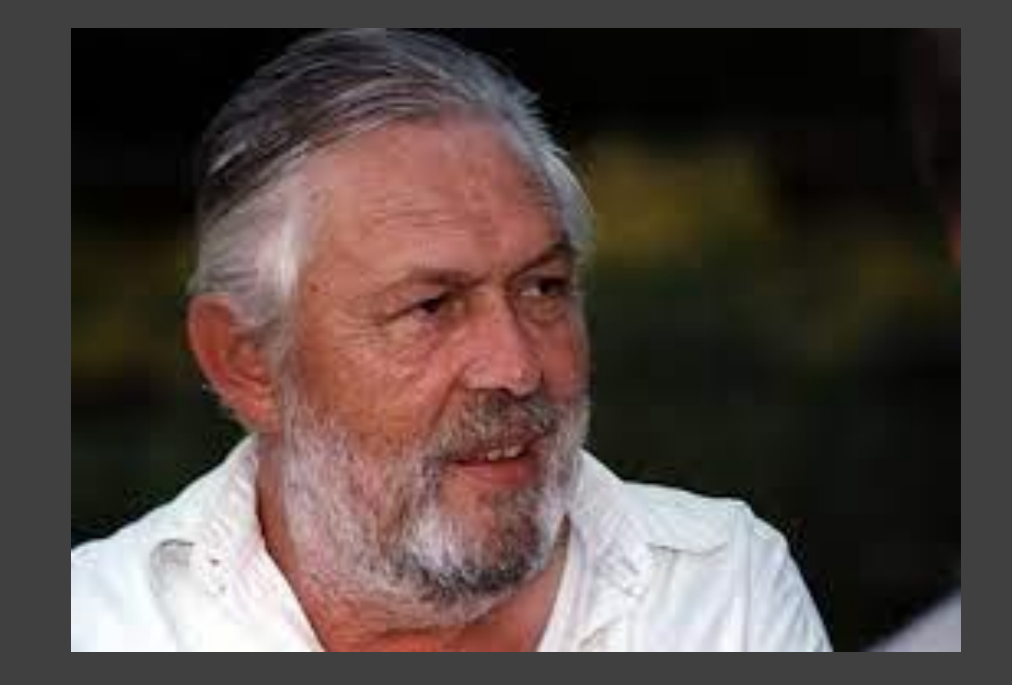

•

Później Bińczycki zagrał w wielu innych filmach – w *Dreszczach* [Wojciecha Marczewskiego,](https://pl.wikipedia.org/wiki/Wojciech_Marczewski) *[Magnacie](https://pl.wikipedia.org/wiki/Magnat_(film))* [Filipa](https://pl.wikipedia.org/wiki/Filip_Bajon) <mark>a, Cieniach [Jerzego Kaszubowskiego,](https://pl.wikipedia.org/w/index.php?title=Jerzy_Kaszubowski&action=edit&redlink=1) Z b</mark>i *[biegiem dni...](https://pl.wikipedia.org/wiki/Z_biegiem_lat,_z_biegiem_dni%E2%80%A6)* Wajdy i innych. Do historii kina przeszła jego kreacja w *[Znachorze](https://pl.wikipedia.org/wiki/Znachor_(film_1981))* [Jerzego Hoffmana](https://pl.wikipedia.org/wiki/Jerzy_Hoffman). Ostatnim filmem, w jakim zagrał Jerzy Bińczycki, był *[Pan Tadeusz](https://pl.wikipedia.org/wiki/Pan_Tadeusz_(film_1999))* – wcielił się tam w postać Macieja Dobrzyńskiego. Podczas 36 lat pracy w filmie zagrał ponad 70 ról.

W teatrze jego ostatnią aktorską kreacją był Escalus w *[Miarce za miark](https://pl.wikipedia.org/wiki/Miarka_za_miark%C4%99)ę* [Szekspira](https://pl.wikipedia.org/wiki/William_Shakespeare) w reżyserii Tadeusza [Bradeckiego.](https://pl.wikipedia.org/wiki/Tadeusz_Bradecki) Ostatnim spektaklem, który wyreżyserował były *Ś[luby](https://pl.wikipedia.org/wiki/%C5%9Aluby_panie%C5%84skie)* k*ie* Aleksandra – Fredry w Tarnowskim *Teatr* vika Solskiego, gdzie gościnnie zagrał również rolę <u>[Radosta](https://pl.wikipedia.org/wiki/Radost_(posta%C4%87_literacka))</u>

## Jakim człowiekiem był w życiu prywatnym?

Każdy z jego przyjaciół i znajomych podkreśla, że był niezwykle dowcipnym, dobrym, wrażliwym i inteligentnym człowiekiem.

"Bińczycki to był przede wszystkim wspaniały, zaskakująco życzliwy człowiek. Uosobienie dobra. A że lubił robić psikusy? To był zawsze z jego strony dowcip ciepły, a jeśli złośliwy, to po to tylko, aby kogoś pouczyć. Poza tym potrafił śmiać się również z siebie", wspominał Jerzy Trela.

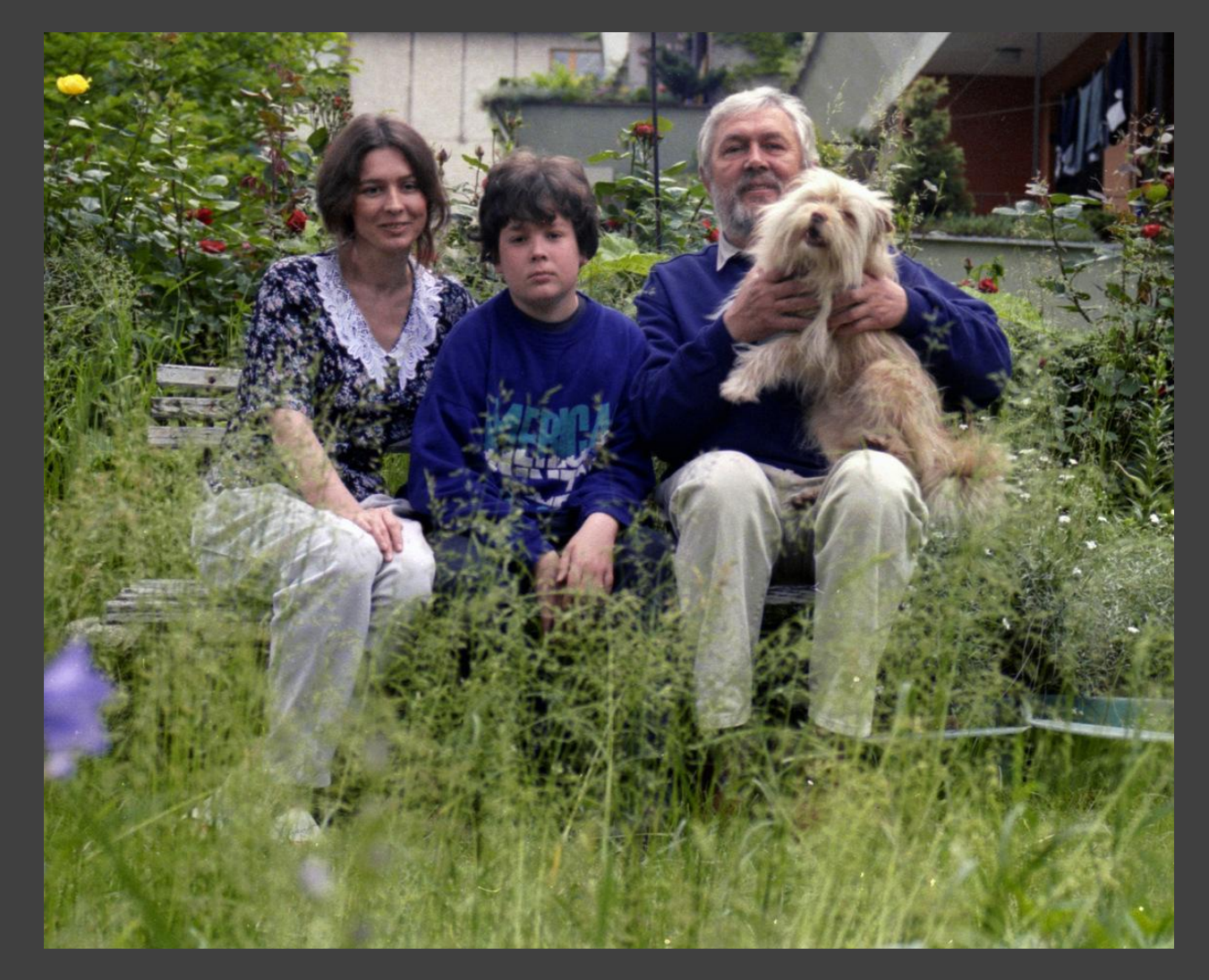

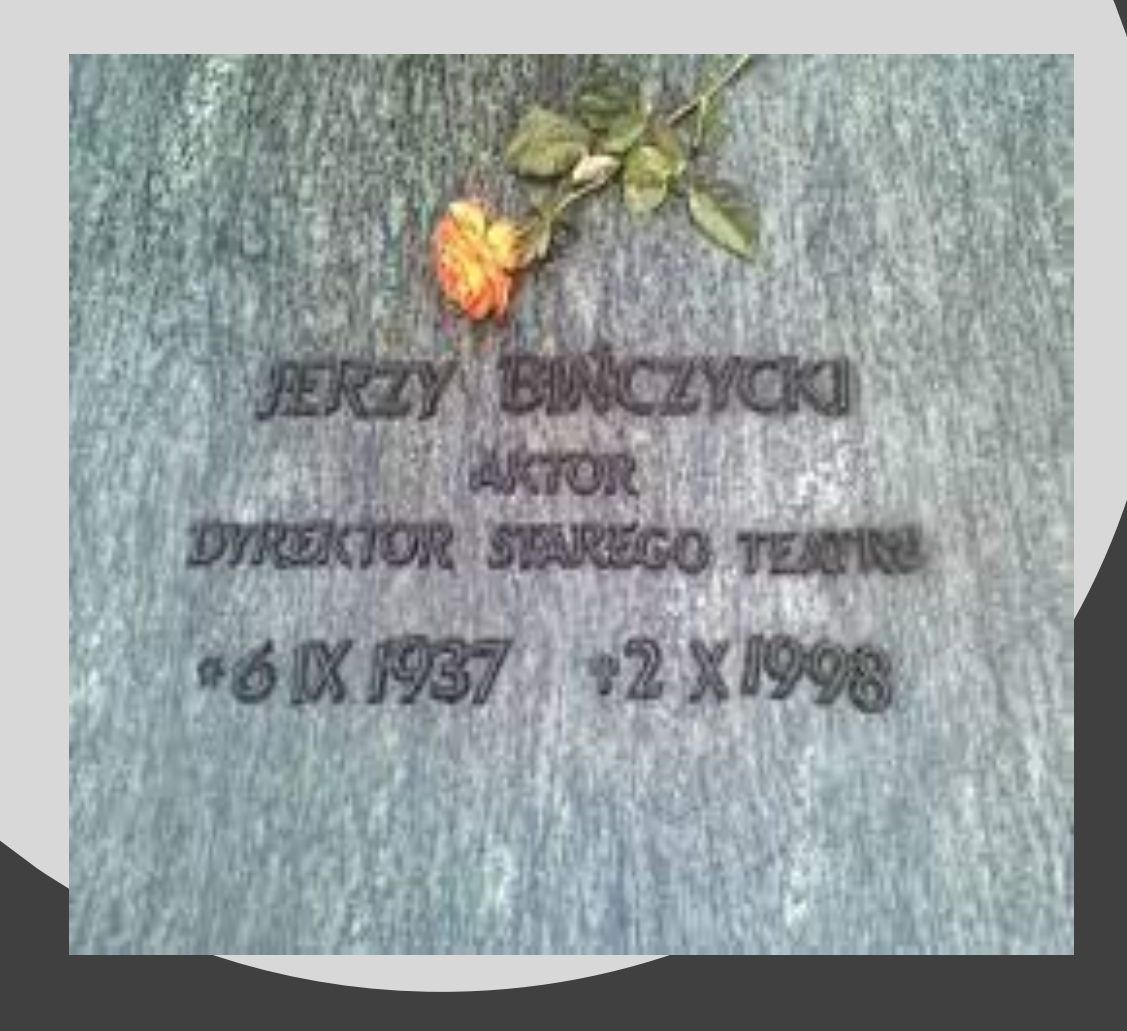

Angażował się także politycznie, działając w [Unii Demokratycznej](https://pl.wikipedia.org/wiki/Unia_Demokratyczna) i [Unii Wolno](https://pl.wikipedia.org/wiki/Unia_Wolno%C5%9Bci)ści. Z ramienia Unii Demokratycznej kandydował do [Senatu](https://pl.wikipedia.org/wiki/Senat_Rzeczypospolitej_Polskiej) w 1991, zabrakło mu niespełna 2000 głosów. Zmarł nagle na zawał [serca](https://pl.wikipedia.org/wiki/Zawa%C5%82_mi%C4%99%C5%9Bnia_sercowego) 2 października 1998, w [szpitalu im. Gabriela Narutowicza](https://pl.wikipedia.org/wiki/Szpital_Miejski_Specjalistyczny_im._Gabriela_Narutowicza_w_Krakowie) w Krakowie. Został pochowany w Alei Zasłużonych [Cmentarza Rakowickiego](https://pl.wikipedia.org/wiki/Cmentarz_Rakowicki) w Krakowie.

•

## DZIĘKUJĘ ZA UWAGĘ

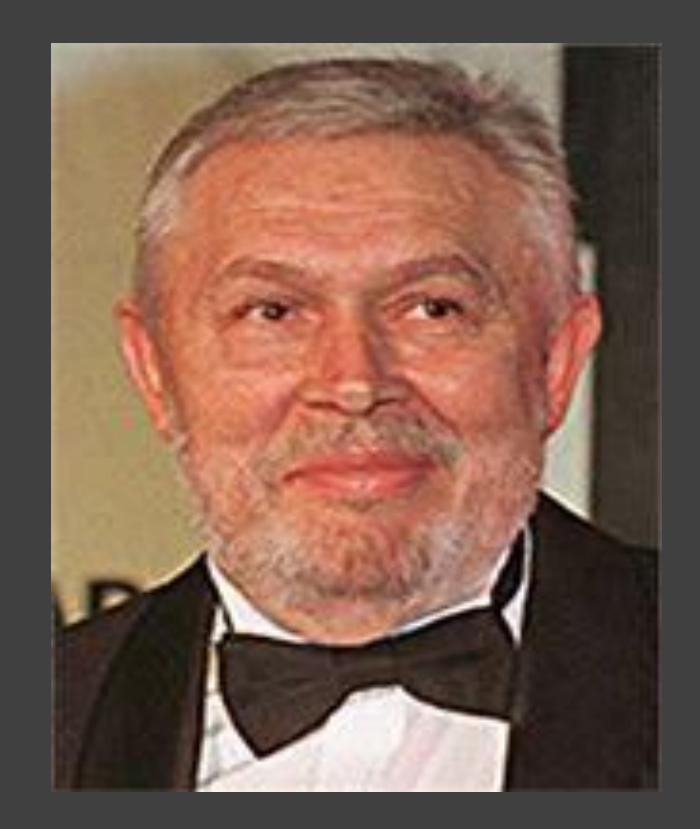